# Das Doppelstern-Modell Vorgehen beim Bestimmen der Modellparameter und ihrer Fehler

Udo Backhaus

20. Mai 2014

Die ersten Wochen nach der Aufnahme des robotischen Betriebs von Monet North haben gezeigt, dass die Auswertungen derselben Bildserien durch Klaus Beuermann und mich auch mit der Gauss-verteilten Variation der Messwerte nicht befriedigend übereinstimmten. Meistens waren die von mir erhaltenen Zeitfehler kleiner. Insbesondere aber lieÿ sich der *χ* 2 *red*-Wert nicht durch Vergröÿerung der Fehler zu eins machen.

Die mühselige, aber letztlich erfolgreiche Fehlersuche in meinem Algorithmus war Anlass, die Excel-Tabelle DoppelsternBeispiel.xls und das Programm Modellfit.exe noch einmal zu überarbeiten und dieses Papier entsprechend zu ergänzen.

## 1 Hintergrund

Das Doppelstern-Modell [1] beschreibt die Helligkeit *y*(*t*) zweier sich gegenseitig bedeckenden Sterne als Funktion von bis zu acht Parametern:

- 1. Finsternismitte  $t_0$ ,
- 2. relative (Winkel-) Geschwindigkeit des Primärsterns *v*,
- 3. "Stoßparameter" p,
- 4. Radius des Primärsterns *R<sup>p</sup>* (*R<sup>s</sup>* = 1),
- 5. Energiestrom des Sekundärsterns *Fs*,
- 6. Energiestrom des Primärsterns *Fp*.

Wenn die Helligkeit außerhalb der Verfinsterung nicht zeitlich konstant ist, kann das mit zwei weiteren Parametern berücksichtigt werden:

7. Steigung *m* einer als linear angenommenen Helligkeitsänderung,

8. Öffnung *a* einer zusätzlichen quadratischen Helligkeitsänderung.

Formal wird das Modell folgendermaßen geschrieben:

$$
y(t) = f(t; a_1 ... a_M) \text{ mit } M = 6,7 \text{ oder } 8
$$
 (1)

 $(M = 6$ , wenn die Helligkeit außerhalb der Verfinsterung als konstant angesetzt wird, *M* = 7, wenn nur eine lineare Helligkeitsänderung berücksichtigt werden soll)

Die Parameter dieses Modells sollen gewählt werden, dass das Modell eine gegebene Messreihe, in der Regel mit dem multiaperture-Tool von ImageJ gemessene ratio-Werte eines Verfinsterungsvorgangs, möglichst gut wiedergibt. Dazu wird das Modell durch einen so genannten " $\chi^2$ -Fit" an mit Fehlern behaftete Messwerte angepasst. Die Messfehler ("Konfidenzintervalle") der sich dabei ergebenden Parameter müssen in einem zusätzlichen Schritt bestimmt werden.

#### 2 Der Algorithmus

Gegeben sind Messwerte  $y_i = y(t_i)$   $(i = 1...N)$  mit Fehlern  $\sigma_i$ . Die gemessenen Zeiten  $t_i$ werden als exakt betrachtet. Beim *χ* 2 -Fit wird der Ausdruck

$$
\chi^2 = \sum_{i=1}^N \left( \frac{y_i - f(t_i; a_1 \dots a_M)}{\sigma_i} \right)^2 \tag{2}
$$

mit der Levenberg-Marquardt-Methode ([2], S. 801 ff) minimiert. Als  $\sigma_i$  werden die von multiaperture ausgegebenen ratio\_error-Werte genommen.

Die von dieser Methode benötigten partiellen Ableitungen der Modellfunktion nach den Parametern werden numerisch gewonnen:

$$
\frac{\partial f(t; a_1 \dots a_M)}{\partial a_i} = \frac{f(t; a_1 \dots a_i + \Delta a \dots a_M) - f(t, a_1 \dots a_i \dots a_M)}{\Delta a}
$$
(3)

Dabei wird für alle Modellparameter ∆*a* = 0*.*001 gesetzt.

Das Verfahren beinhaltet eine Matrixinversion nach dem Gauss-Jordan-Verfahren. Es ist deshalb auf recht gute Startwerte für die Parameter

$$
\mathbf{a}_0=(a_{1_0}\ldots a_{M_0})
$$

angewiesen.

Die *χ* 2 -Minimierung liefert einen Satz

$$
\mathbf{a}_1=(a_{1_1}\ldots a_{M_1})
$$

optimaler Parameterwerte.

Nun wird davon ausgegangen, dass die Fehler im Ergebnis der Modellparameter (insbesondere der Finsternismitte) durch die Fehler bei der Helligkeitsmessung entstehen, die sich in den ratio\_error-Werten niederschlagen. Zur Berechnung des Einflusses, den die Messfehler auf die sich ergebenden Modellparameter haben, werden die folgenden Schritte durchgeführt:

1. Mit dem Parametersatz  $\mathbf{a}_1$  werden "theoretische Messwerte"  $y_{th_i}$  berechnet:

$$
y_{th_i}=f(t_i,a_{1_1}\ldots a_{M_1})
$$

2. Diese theoretischen Werte werden entsprechend ihren Fehlern  $\sigma_i$  unabhängig voneinander zufällig so variiert, dass sich für jeden theoretischen Wert eine Normalverteilung ergibt $^1$ . Dazu werden mit einem Zufallsgenerator innerhalb eines die Verteilung umschlieÿenden Rechtecks gleichverteilt Punkte erzeugt. Der Horizontalwert eines solchen Punktes wird nur dann als variierter "Messwert" verwendet, wenn der Punkt unterhalb der Normalverteilung liegt<sup>2</sup>. Das folgende Bild veranschaulicht diese Erzeugung normalverteilter "Messwerte":

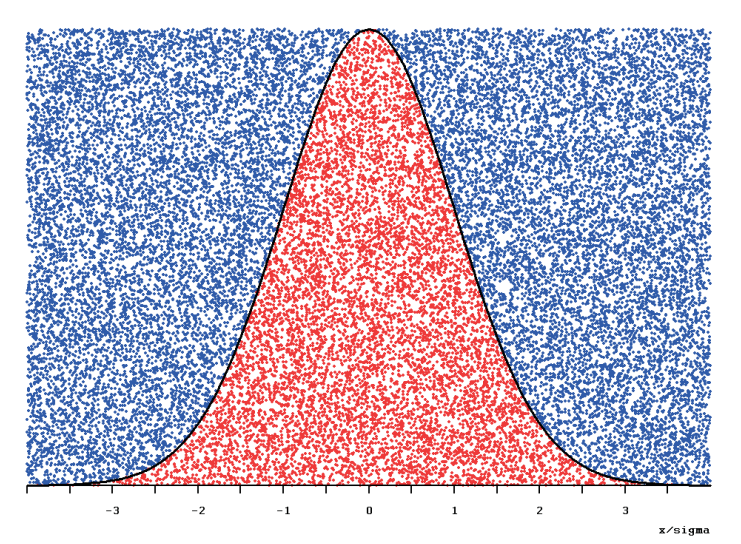

Zur Erzeugung normalverteilter "Messwerte": Nur die x-Werte der roten Zufallspunkte werden verwendet.

- 3. In Anlehnung an die in [2] (S. 807 ff) beschriebene Monte-Carlo-Simulation zur Bestimmung der "Confidence Limits on Estimated Model Parameters" werden auf diese Weise viele (100-1000) neue Sätze von mit Fehlern behafteten "Messwerten" erzeugt. In der Gesamtheit dieser Sätze sind die Messwerte zu jedem Messzeitpunkt  $t_i$  um  $y_{th_i}$  normalverteilt mit der Breite  $\sigma_i$ .
- 4. An jeden dieser "Messwert"-Sätze wird das Modell durch  $\chi^2$ -Minimierung angepasst.

 $^1$ In der aktuellen Version von Modellfit werden stattdessen die realen Messwerte  $y_i$  variiert, weil sich in einigen Fällen bessere Übereinstimmungen mit Klaus Beuermann ergaben. Modellfit2 macht genau das oben Beschriebene.

 ${}^{2}\text{In}$ , Numerical Recipes" wird diese Methode, Rejection Method" genannt ([2], S. 365 ff).

- 5. Von den Parametern der sich dabei ergebenden Parametersätze **a***<sup>i</sup>* wird angenommen, dass sie ihrerseits normalverteilt sind, sodass ihre Mittelwerte und Fehler mit den üblichen statistischen Methoden ausgerechnet werden können<sup>3</sup>.
- 6. Die Mittelwerte der so erhaltenen Modellparameter stellen das das optimierte Modell

$$
\mathbf{a}_{opt} = (\overline{a_1} \dots \overline{a_M})
$$

dar. Mit diesem Modell und den theoretischen Messwerten  $y_{th_i}$  wird zunächst  $\chi^2$ nach (2) und dann das reduzierte  $\chi^2_{red}$  berechnet:

$$
\chi_{red}^2 = \frac{\chi^2}{N - M - 1} \tag{4}
$$

 $\chi^2_{red}$  sollte etwa 1 sein. Ist es größer als 1, sind die Messfehler zu klein, sonst zu groß. Zur Kontrolle wird deshalb  $\chi^2_{red}$  mit ausgegeben.

7. In einem letzten Schritt können die  $\sigma_i$  um einen gemeinsamen Faktor (=  $\sqrt{\chi^2_{red}}$ ) vergrößert und dadurch  $\chi^2_{red} \approx 1$  erreicht werden.

### 3 Vorgehen

Nachdem mit Multiaperture die Helligkeitswerte bestimmt und die Messwerte  $(t_i, ratio_i, ratio\_error_i)$  in die (überarbeitete Version der ) Exceltabelle <code>DoppelsternBeispiel.xl</code> übertragen worden sind, werden mit den Schiebern - und evtl. durch einfache Veränderung der Formeln, mit denen die Schieberwerte in Parameterwerte umgerechnet werden – die Parameter nach Augenmaß optimiert. Die dabei gefundenen Parameterwerte können als Startwerte  $a_0$  für das Programm Modellfit.exe verwendet werden. Es ist im Allgemeinen nicht erforderlich, diese Parameter zusätzlich mit dem Solver zu optimieren.

Das Programm benötigt als Eingangsdaten die Messwerte  $(t_i, y_i, \sigma_i)$  als  $\texttt{csv-Datei},$ in der in jeder Zeile die drei Werte<sup>4</sup> durch Semikolon getrennt stehen. Die Datei darf keine anderen Zeilen enthalten! Ich schlage vor, den Namen dieser Datei sich nur in der Endung .csv vom Namen der zugehörigen Excel-Auswertungstabelle unterscheiden zu lassen. Für den Namen der Textdatei, in der die Ergebnisse abgespeichert werden, schlägt das Programm denselben Dateinamen mit der Endung (Dateiname)res.txt vor. Wenn eine Datei dieses Namens bereits vorhanden ist, werden zusätzliche Ergebnisse angehängt.

Als Ergebnis wird neben den optimierten Parameterwerten und ihren statistischen Fehlern auch der wie oben beschrieben berechnete *χ* 2 *red*-Wert ausgegeben. Er kann in einem zusätzlichen Programm-Durchlauf zu 1 gemacht werden. Das Programm

 $3$ Klaus Beuermann hat mich darauf hingewiesen, dass diese Methode als "bootstrapping" bekannt ist.  $\frac{4}{3}$ mit ". " als Dezimaltrennzeichen

erzeugt eine Grafik, die die Anpassung des Startmodells und des optimierten Modells an die Messdaten visualisiert. Dabei werden die Messfehler (wie auch in der Excel-Tabelle) entsprechend ihrer durch den Faktor veränderten Gröÿe dargestellt.

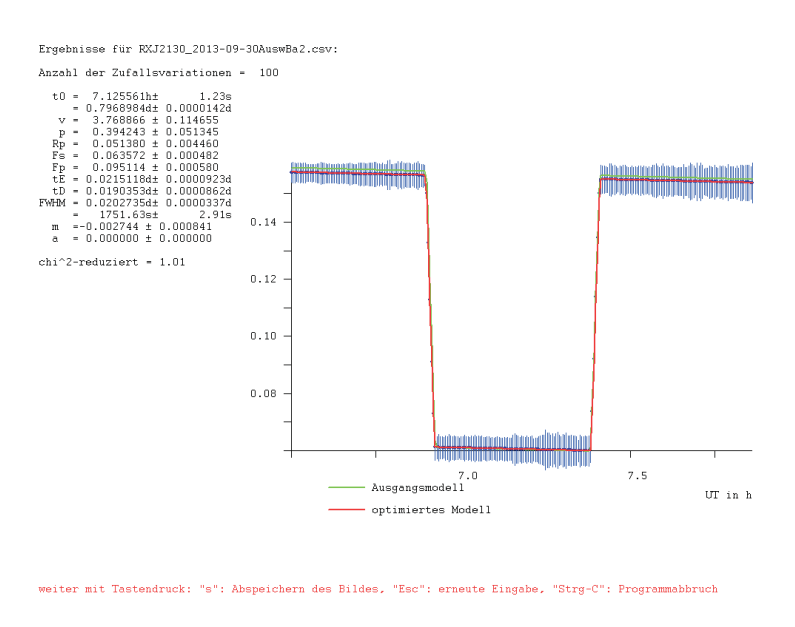

Ausgabe des Programms Modellfit

# Literatur

- [1] Backhaus, U.: Berechnung der Helligkeit von Bedeckungsveränderlichen, http://www.astronomie-und-internet.de/pf/Doppelstern.pdf
- [2] Press, W. H. u. a.: Numerical Recipes. The Art of Scientific Computing, Third Edition<sup>5</sup> , Cambridge University Press: Cambridge 2007

<sup>&</sup>lt;sup>5</sup>Die hier benutzten Routinen werden auch in den älteren Auflagen beschrieben.